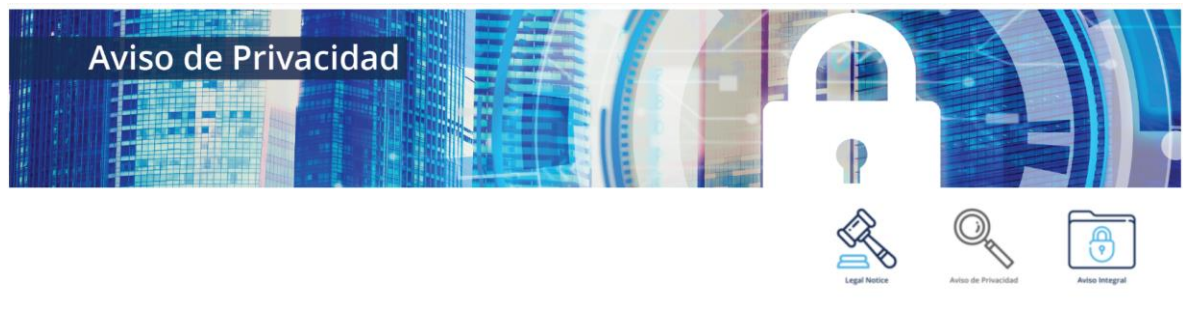

# **¿Quiénes somos?**

KUEHNE + NAGEL S.A. DE C.V., mejor conocida como KUEHNE + NAGEL, con domicilio en Boulevard Adolfo Ruiz Cortines #3720, Torre II, Piso 11, Col. Jardines del Pedregal, Del. Alvaro Obregón, C.P. 01900, Ciudad de México, país México, y portal de internet [www.kuehne-nagel.mx,](https://mx.kuehne-nagel.com/es_mx/) es el responsable del uso y protección de sus datos personales, y al respecto le informamos lo siguiente:

#### **¿Para qué fines utilizaremos sus datos personales?**

La información contenida en este sitio web ha sido elaborado con el único fin de proporcionar información acerca del Grupo Kuehne + Nagel, incluidas sus filiales, socios y los servicios que ofrecen.

No constituye una oferta de venta de valores, y no debe ser invocado en relación con cualquier decisión de inversión. Cuando usted hace un registro para acceder a las secciones de nuestro sitio web reservadas para nuestros clientes ("Usuario Registrado"), el sistema requiere que se dé información de contacto como son nombre y dirección de correo electrónico y, en algunos casos, la dirección postal parcial o completa o número de teléfono. Esta información se utiliza para contactar Usuarios Registrados en asuntos relacionados con temas meramente operativos con el uso de KN Login, en áreas como los tiempos de "caída" de la página web o las nuevas características del sistema.

No vendemos nombres de clientes individuales o cualquier otra información de perfil privada a terceros. Nosotros, además, no compartimos la información proporcionada por los Usuarios Registrados con nuestros socios o cualquier otro tercero. Toda la información proporcionada por los usuarios registrados es almacenada de acuerdo a, y tiempo, como lo exige la legislación aplicable.

Nuestro sitio web utiliza Urchin 6 (" Urchin "), una herramienta de análisis desarrollado por y con licencia de Google Inc. Urchin utiliza "cookies", que son archivos de texto ubicados en su ordenador, para ayudar al website a analizar cómo los usuarios utilizan el sitio. La información que genera la cookie acerca de su uso del website (incluyendo su dirección IP) será almacenada por Kuehne + Nagel en sus propios servidores. Kuehne + Nagel usará esta información con el propósito de evaluar su uso en el website, recopilando informes de la actividad del sitio web. Kuehne + Nagel no transferirá esta información a terceros. Kuehne + Nagel no asociará su dirección IP con ningún otro dato tomado por Kuehne + Nagel. Usted puede rechazar el uso de cookies, mediante la selección de la configuración apropiada de su navegador, sin embargo, tenga en cuenta que si lo hace, puede ser que el website no pueda usar plenamente las funcionalidades de este sitio. Al utilizar este website Usted consiente el tratamiento de la información acerca de Usted, por Kuehne + Nagel en la forma y para los fines arriba indicados.

Le informamos que en nuestra página de internet utilizamos cookies, web beacons y otro tipo de software y tecnología de rastreo como Urchin 6, por medio de los cuales nos es posible monitorear y analizar el uso de nuestro sitio web. Los datos personales que obtenemos mediante el uso de las tecnologías descritas con anterioridad son los siguientes: nombre y dirección de correo electrónico y, en algunos casos, la dirección postal parcial o completa o número de teléfono. De manera adicional, utilizaremos su información personal para las siguientes finalidades secundarias que no son necesarias para el servicio solicitado, pero que nos permiten y facilitan brindarle una mejor atención:

Esta información se utiliza para contactar Usuarios Registrados en asuntos relacionados con temas meramente operativos con el uso de KN Log-in, en áreas como los tiempos de "caída" de la página web o las nuevas características del sistema.

En caso de que no desee que sus datos personales se utilicen para estos fines secundarios, indíquelo a continuación:

[ ] No consiento que mis datos personales se utilicen para los siguientes fines:

- [ ] -\_Registro de usuario\_
- [] -\_Actualización del sistema KN Log In\_
- ] -\_Monitoreo de caída de la pagina \_\_
- [] -\_Transferir información a terceros\_\_\_\_

La negativa para el uso de sus datos personales para estas finalidades no podrá ser un motivo para que le neguemos la información, los servicios y productos que solicita o contrata con nosotros.

Asimismo, le informamos que sus datos personales que se obtienen mediante esta tecnología de rastreo serán compartidas con las siguientes personas, empresas, organizaciones o autoridades para los siguientes fines: La información que genera la cookie acerca del uso del website (incluyendo su dirección IP) será almacenada por Kuehne + Nagel en sus propios servidores. Kuehne + Nagel usará esta información con el propósito de evaluar su uso del website, recopilando informes de la actividad del sitio web. Estas tecnologías de rastreo se podrán deshabilitar mediante el procedimiento siguiente:

### **Eliminar Cookies:**

- Haz clic en el icono de Internet Explorer en la barra de tareas para abrir Internet Explorer.
- Haz clic en el botón Herramientas, elige Seguridad y, a continuación, haz clic en Eliminar el historial de exploración.
- Activa la casilla Cookies y datos del sitio web y, a continuación, haz clic en Eliminar.

#### **Bloquear Cookies:**

- Haz clic en el icono de Internet Explorer en la barra de tareas para abrir Internet Explorer.
- Haz clic en el botón Herramientas y después en Opciones de Internet.
- Haz clic en la pestaña Privacidad y, en Configuración, mueve el control deslizante totalmente hacia arriba para bloquear todas las cookies y, a continuación, pulsa o haz clic en Aceptar.

#### **Personalizar la configuración de Cookies:**

- Haz clic en el icono de Internet Explorer en la barra de tareas para abrir Internet Explorer.
- Haz clic en el botón Herramientas y después en Opciones de Internet.
- En la pestaña Privacidad, realiza una o varias de las acciones siguientes:
- Para establecer qué tipos de cookies se bloquean o se permiten, mueve el control deslizante.
- Para permitir o bloquear sitios web específicos, haz clic en Sitios.
- Para importar un archivo de preferencias de privacidad, haz clic en Importar.
- Para invalidar la configuración de privacidad para ciertos tipos de cookies, haz clic en Avanzado.
- Para restablecer la configuración de privacidad al nivel original, haz clic en Predeterminado.
- Cuando termines de hacer cambios, haz clic en Aceptar.

## **¿Dónde puedo consultar el aviso de privacidad integral?**

Para conocer mayor información sobre los términos y condiciones en que serán tratados sus datos personales, como los terceros con quienes compartimos su información personal y la forma en que podrá ejercer sus derechos ARCO, puede consultar el Aviso de [Privacidad](https://mx.kuehne-nagel.com/es_mx/footer-links/aviso-legal/aviso-de-privacidad-integral/) Integral.